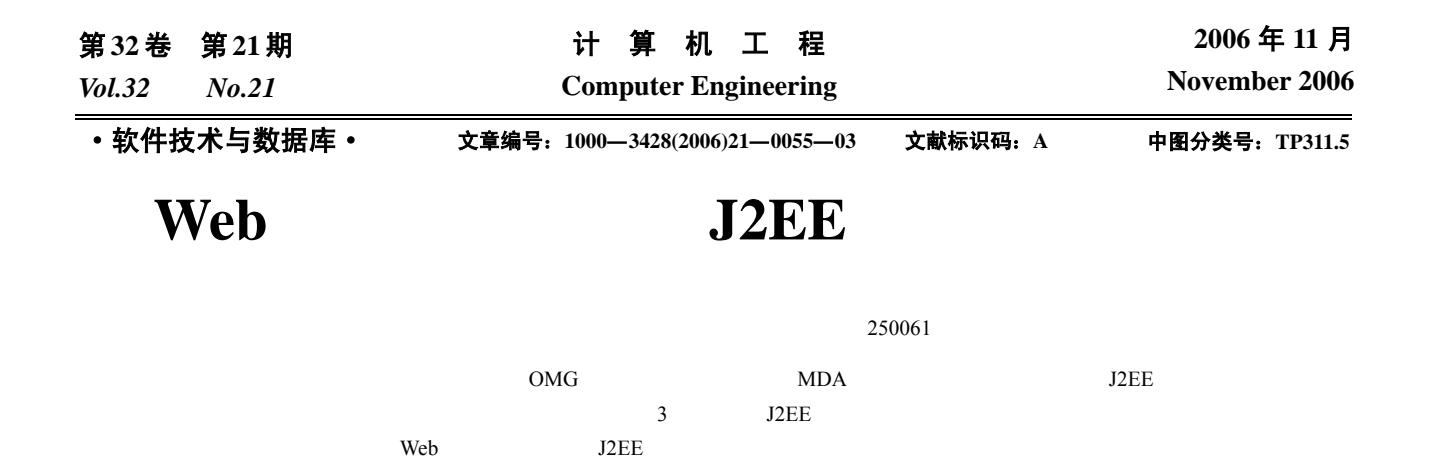

# **Transformation from Web Platform Independent Model to J2EE Platform Model**

#### **HOU Jinkui, WAN Jiancheng, FENG Shihong**

College of Computer Science and Technology, Shandong University, Ji'nan 250061

Abstract The transformation from PIM to PSM plays a key role in OMG's MDA. Referring to the Web application frameworks on J2EE, this paper provides a platform specific model composed of three parts(static model, action model and presentation model). Then we consider it as the target model and defines mapping rules according to its structure to realize model transformation. It provides the mapping rules in a formalized way to support mapping from a kind of platform independent model for Web application to PSM. The resolution represents the advantages in MDA and abstracts the development level. It can be used widely for suffering little from the domain and techniques of target applications.

**Key words** Model driven architecture(MDA); Platform independent model; Platform specific model(PSM); Model mapping rule

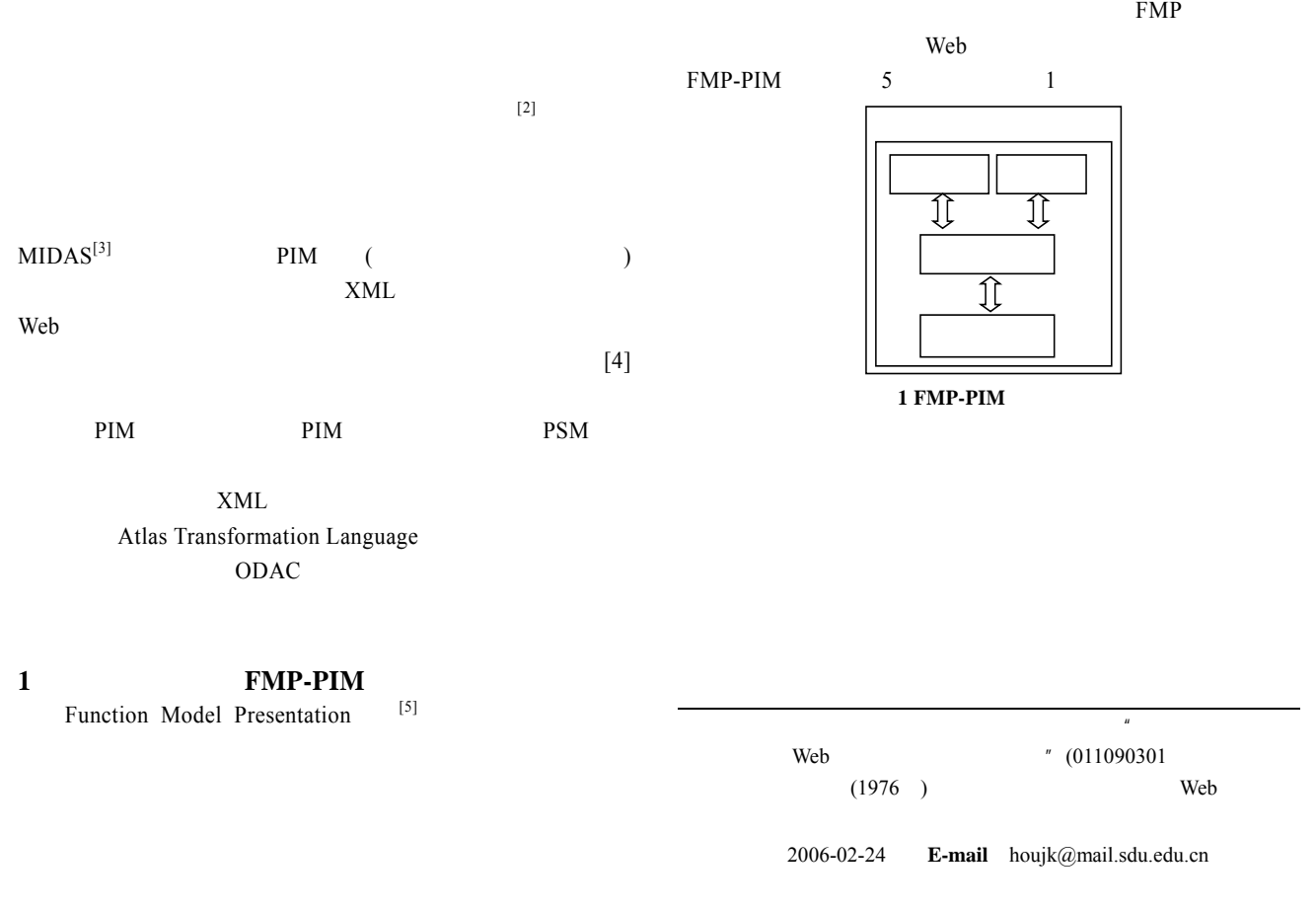

## —55—

Navigation

(Web UI)

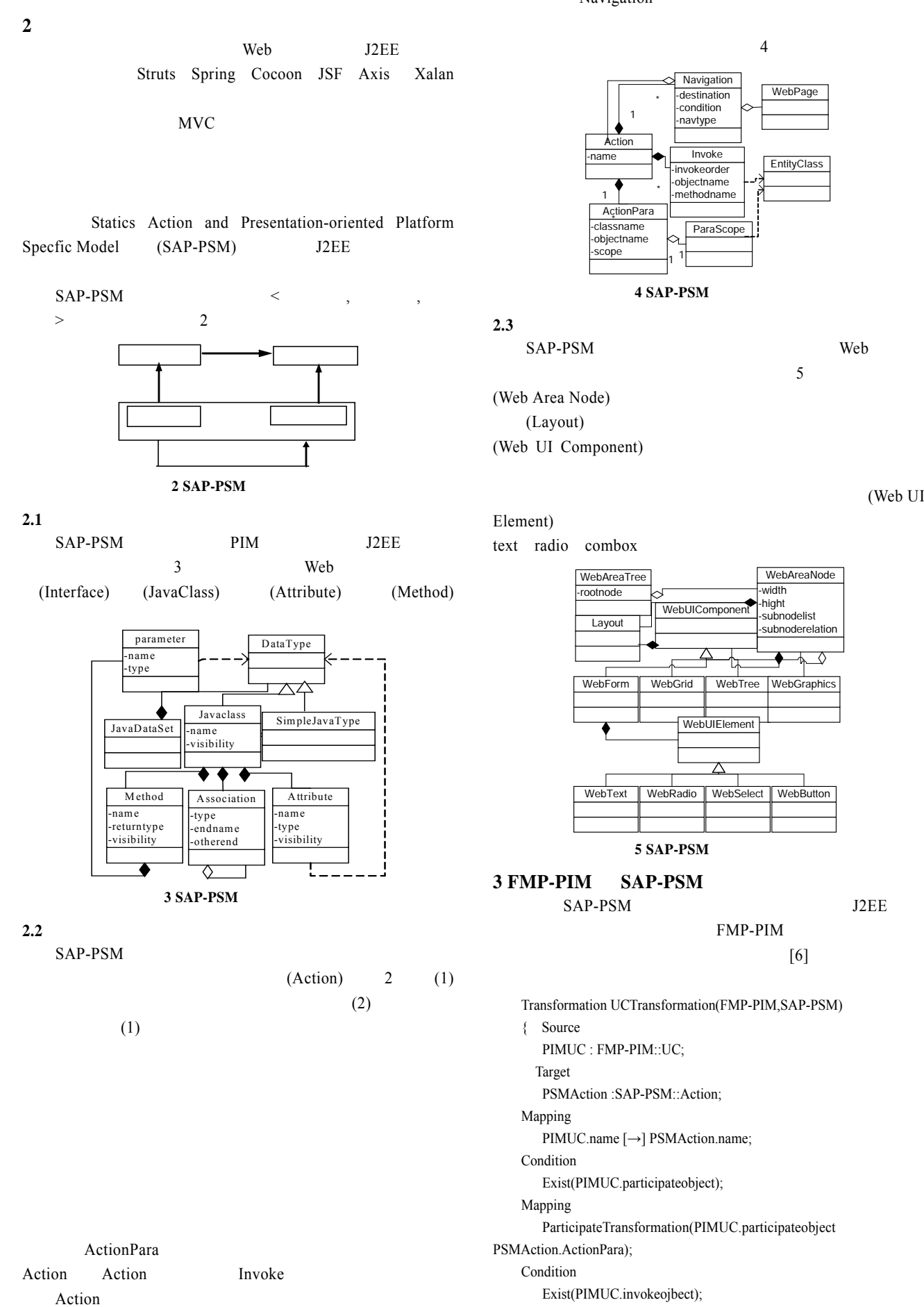

—56—

Mapping

 InvokeTransformation(PIMUC.invokeobject,PSMAction.invoke); Condition

Exist(PIMUC.navigation);

## Mapping

NavigationTransformation(PIMUC.navigation,PSMAction.navigation); }

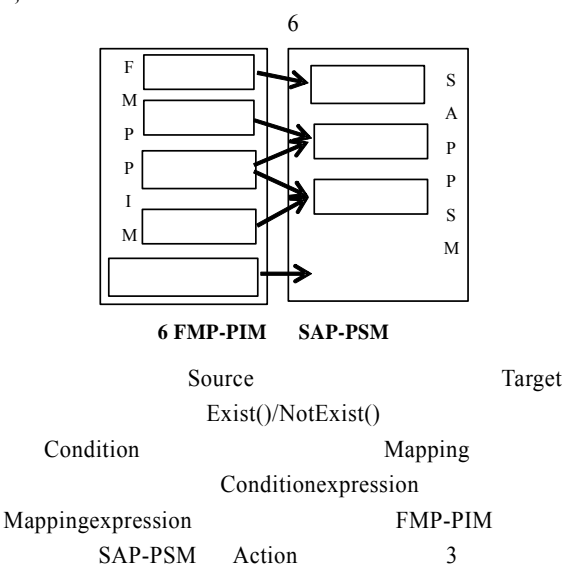

ParticipateTransformation InvokeTransformation NavigationTransformation 3

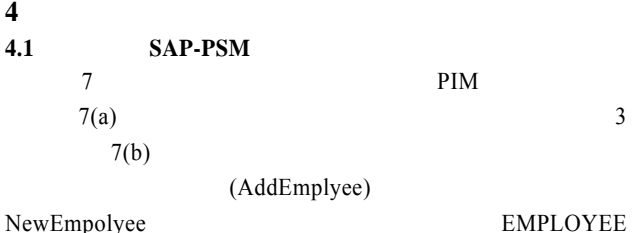

ERRORPAGE  $7(c)$ 

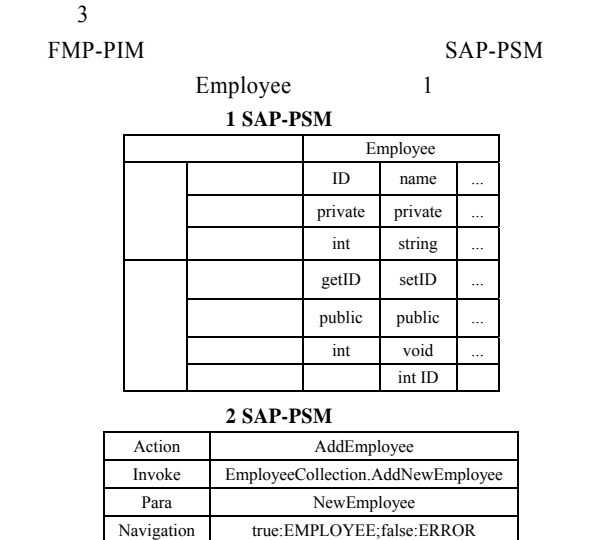

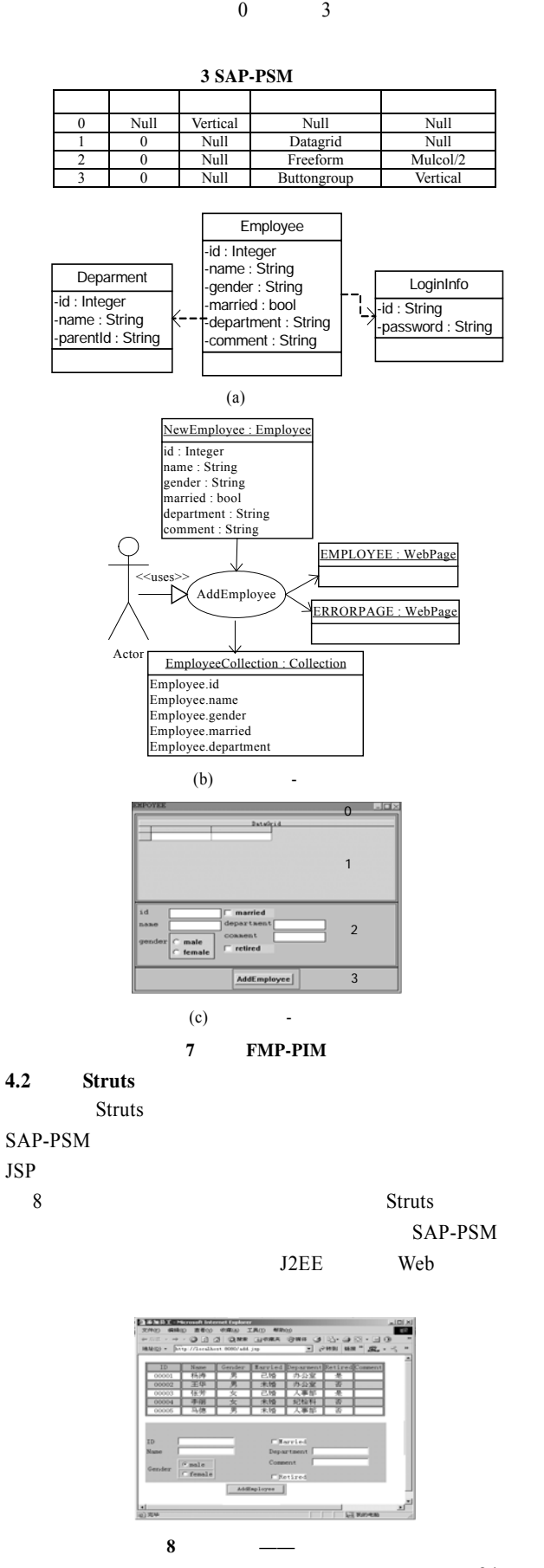

 $3 \t7(c)$  SAP-PSM

2 SAP-PSM

AddEmployee

84